Research Design - - Topic 5 Completely Randomized Factorial Designs © 2010 R.C. Gardner, Ph.D

• Two Factor Designs (Kirk, Ch. 9)

• Experimental Design Approach (Kirk, pp. 364-413)

• Variance Accounted for and Power (Kirk, pp. 397-402)

• Tests of Means (Kirk, pp. 376-397)

• SPSS GLM Univariate Run

• Using G\*Power for Specific Effects

## Two Factor Designs

• General Description. Two factor analysis of variance permits you to study the simultaneous effects of two factors. Consider the data for a 3X3 design, in which there are an equal number of observations in each cell.

1

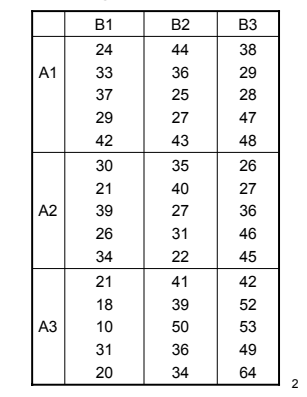

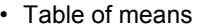

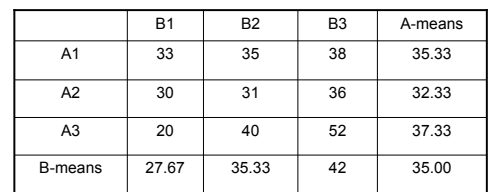

#### • Questions to ask of the Data

Main Effects of A

Do the A-means vary more than you would expect on the basis of chance? Main Effects of B

Do the B-means vary more than you would expect on the basis of chance? Interaction Effects of A and B

Do the AB means vary from what you would expect given the values of the  $\frac{1}{3}$ Be the Remeans variation which you would expect given the values of the set of the HIRBU OF HIRBU OF HIRBU OF HIRBU OF HIRBU OF HIRBU OF HIRBU OF HIRBU OF HIRBU OF HIRBU OF HIRBU OF HIRBU OF HIRBU OF HIRBU OF HIRBU OF HIRB

## Experimental Design Approach

• **The model**  $X_{abi} = \mu + \alpha_a + \beta_b + \alpha \beta_{ab} + \varepsilon_{abi}$ 

where:

<sup>µ</sup> = *population mean*

$$
\alpha_a = \mu_a - \mu
$$
  
\n
$$
\beta_b = \mu_b - \mu
$$
  
\n
$$
\alpha \beta_{ab} = \mu_{ab} - \mu_a - \mu_b + \mu
$$
  
\n
$$
\varepsilon_{abi} = X_{abi} - \mu_{ab}
$$

This model results in different expected mean squares depending on whether each of the factors is fixed or random.

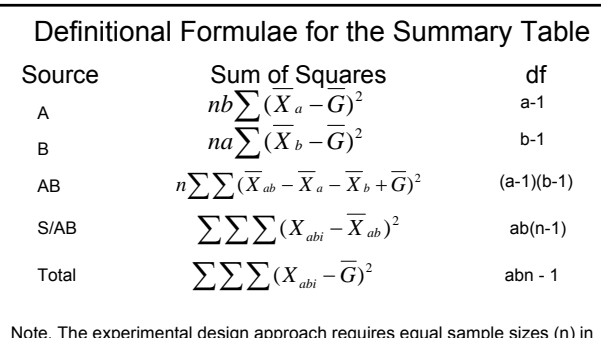

5 Note. The experimental design approach requires equal sample sizes (n) in the ab cells. If n's are not equal, other computational procedures are followed. One is the unweighted means approach, where the harmonic mean of the n's is substituted for n, and all main effect means are the means of the corresponding cell means. Another approach uses the general linear model (GLM). 6 Thus, (1-p/P) = 1

# Expected Mean Squares

Expected mean squares are the parameters in the model estimated by the values of the mean squares computed in the experiment. These values will differ depending on whether the model is fixed (i.e., all factors except subjects is fixed) or random (i.e., at least one of the factors in addition to subjects is random). A general depiction is given on the next slide.

A **Fixed factor** is one in which all levels of the population (P) are represented in the experiment (p), or generalizations are to be made only to those levels in the population that are included in the experiment. Thus,  $(1-p/P) = 0$ 

A **Random factor** is one in which only a random sample of the levels in the population (P) are included in the experiment (p).

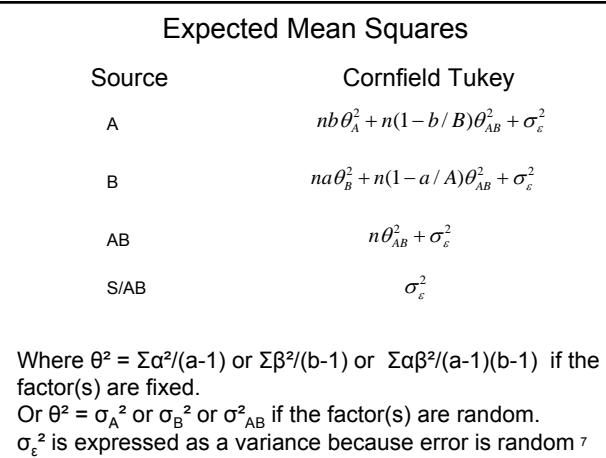

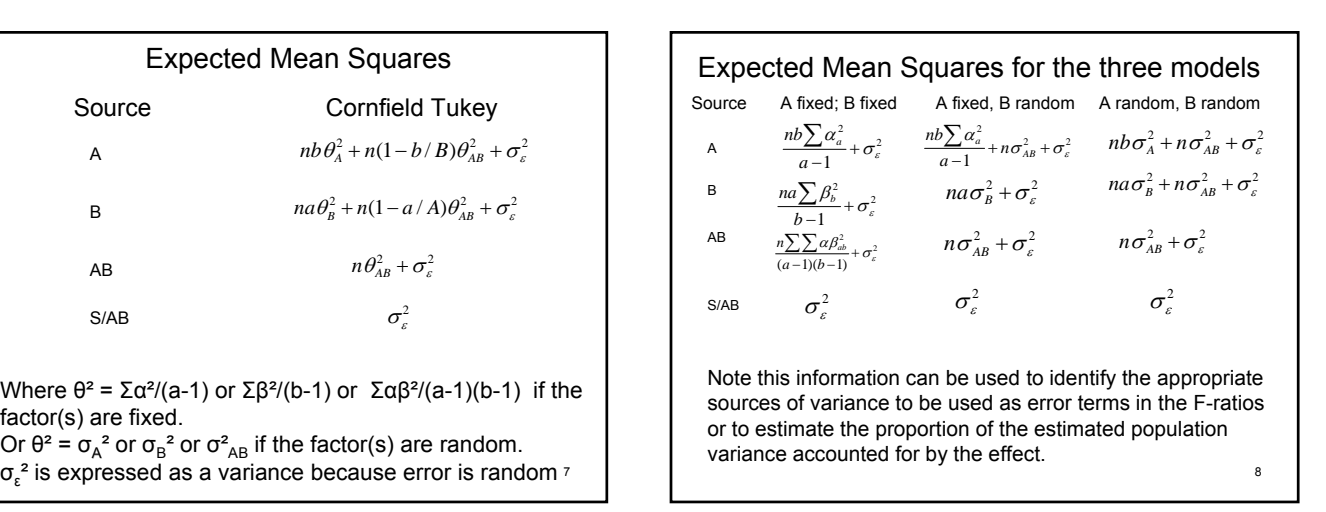

#### Assumptions

**Independent Random Sampling.** Ss are randomly and independently obtained from the AB populations.

**Normality.** The observations in the AB populations are normally distributed.

**Homogeneity Of Variance.** The variances in the AB populations are equal.

**Null Hypotheses**: There are three for the two factor design.

$$
A \qquad \mu_{a1} = \mu_{a2} = \mu_{a3} = \dots
$$

B 
$$
\mu_{b1} = \mu_{b2} = \mu_{b3} = ...
$$

AB 
$$
\mu_{ab} - \mu_a - \mu_b + \mu = 0
$$
 for all AB

Variance Accounted for and Power

• The formulae for the proportion of variance accounted for (i.e.,  $\omega^2$ ,  $\rho_1$ , and  $\eta^2$ ), and effect size (f) have the same form as those presented in Lecture 4, except now there are three possible sources of variance, A, B, and AB.

– Note that the SPSS GLM output provides  $\eta^2$ values and power in the analysis of variance summary table if requested.

## Tests of Means

- **Main Effect Means.** These tests evaluate differences between marginal (i.e., unweighted or weighted) means. The formulae are the same as those presented in Lecture 5 except that the value of the sample size would be the number of observations making up a main effect mean. Thus, the value for equal sample sizes would be *bn* for any A mean and *an* for any B mean.
- **Cell Means.** These tests evaluate differences between cell means. There are two types of such tests: Tests of Simple Main Effects Tests of Interaction Effects

11

9

#### Tests of Simple Main Effects

• Omnibus Tests. These are comparable to single factor analyses of variance conducted for all means of one factor at each level of the other factor, using the Mean Square for error from the original analysis.

Three Definitions of Type I error.

- 1. Per F-ratio  $(p<.05)$
- 2. Per family in the set of interest (p<.10/a or b)
- 3. Per possible number of families (p<.15/(a+b)
- Contrasts. These make use of the tests of significance discussed in Lecture 5 except that *n* is the number of observations associated with the cell in question.

12

Tests of Interaction Effects (Kirk, 1995, pp. 383-389)

**Treatment/Contrast Interaction** The interaction between one factor (eg., A) and a contrast for the other factor (eg., B1 – B3). This would yield an AX2 table.

**Contrast/Contrast Interaction** The interaction between a contrast on one factor (eg., A1-A3) and one for another factor (eg., B2-B3). This would yield a 2X2 table.

13 **Tests of Significance**. An F-ratio of the Mean Square for the interaction divided by the Mean Square for the error term for the Interaction from the larger analysis of variance. Kirk recommends using the Scheffé STP adjustment to evaluate

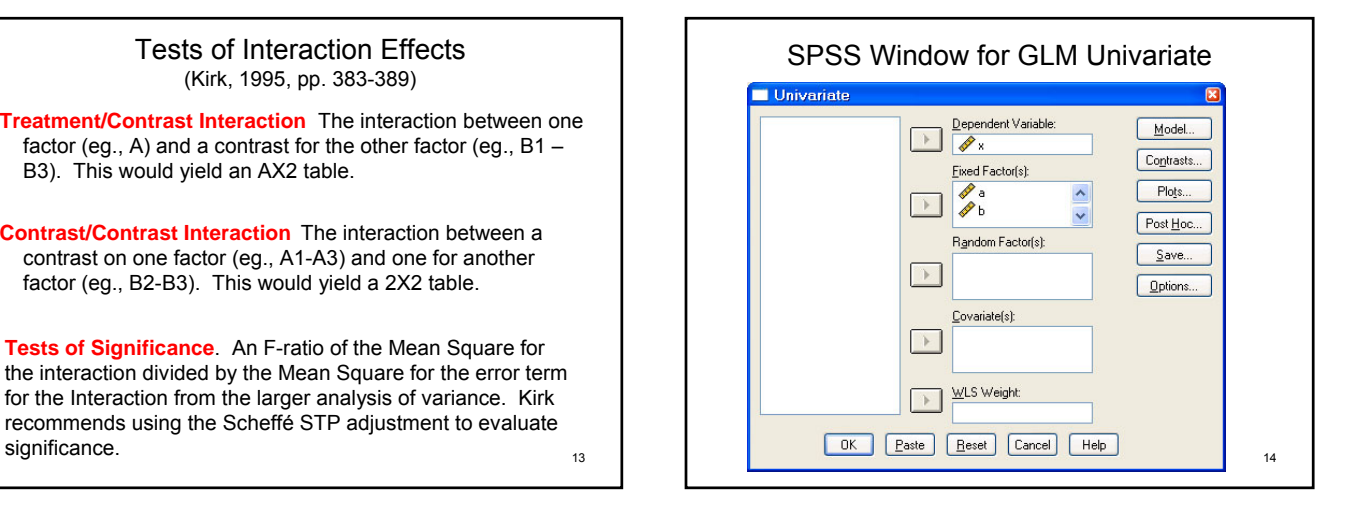

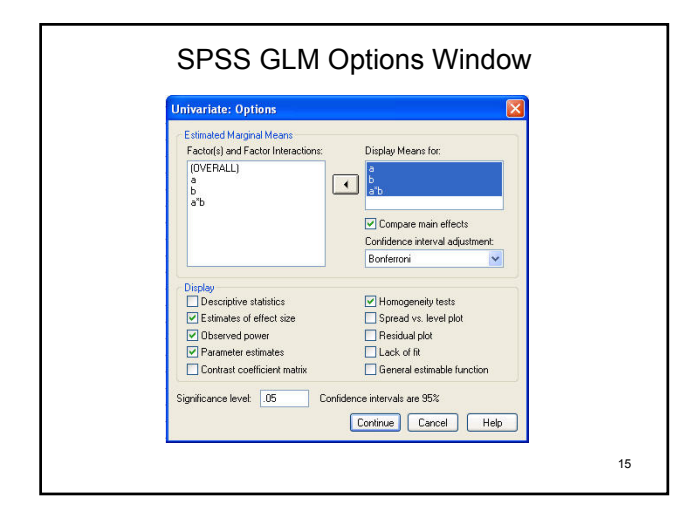

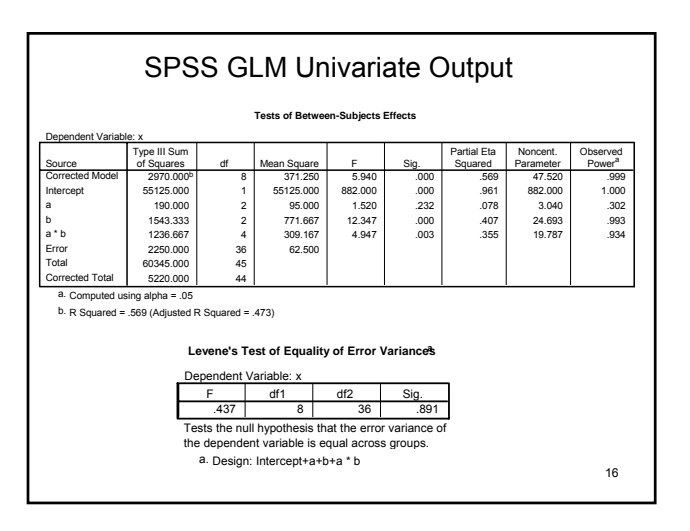

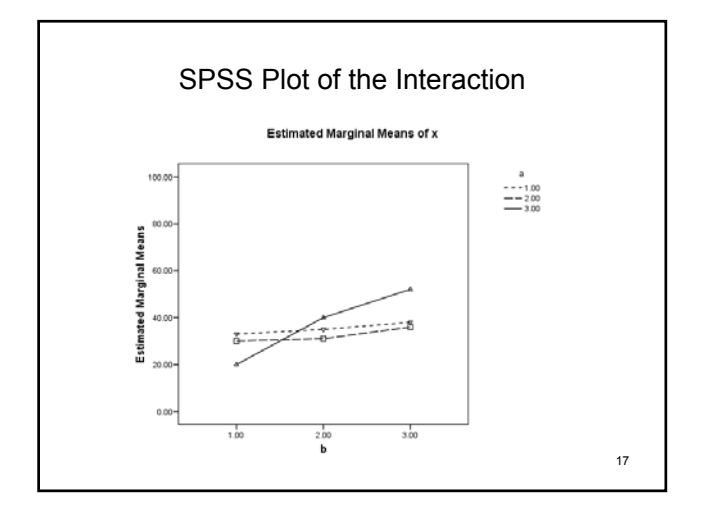

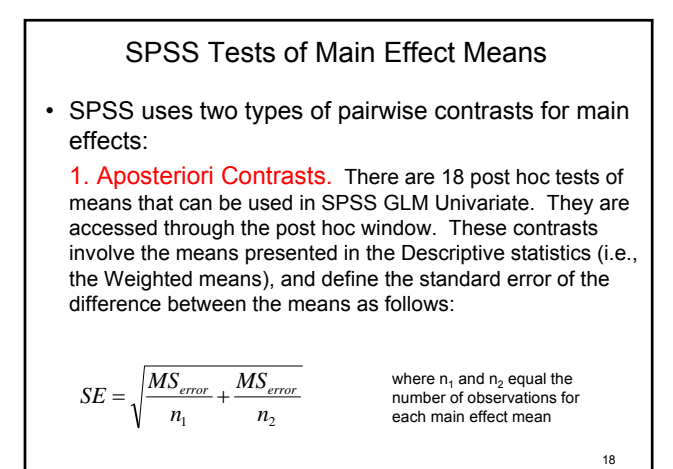

2. Tests of estimated means. There are three tests, LSD, Bonferroni, and Dunn Sidak that are accessed in the Options window. They make use of the estimated means (i.e., the unweighted means) and define the standard error of the difference as follows:

$$
SE = \sqrt{\frac{MS_{error}}{an_1} + \frac{MS_{error}}{an_2}}
$$

Where a = the number of cell means making up each mean and  $n' = the$ harmonic mean of the n's for those cells.

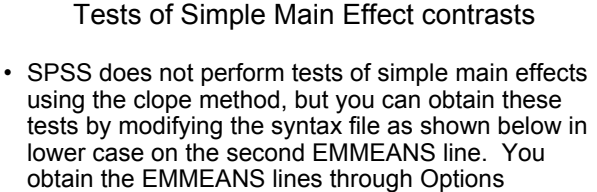

20 UNIANOVA x BY a b /METHOD = SSTYPE(3) /INTERCEPT = INCLUDE /EMMEANS = TABLES(b) COMPARE ADJ(BONFERRONI) /EMMEANS = TABLES(a\*b) *compare (b) adj(bonferroni)* /PRINT = DESCRIPTIVE ETASQ OPOWER PARAMETER HOMOGENEITY /CRITERIA = ALPHA(.05)  $/$ DESIGN = a b  $a$ <sup>\*</sup>b.

19

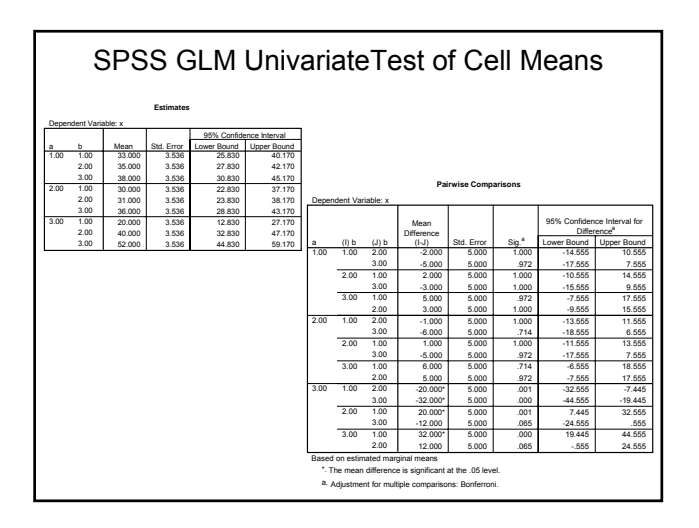

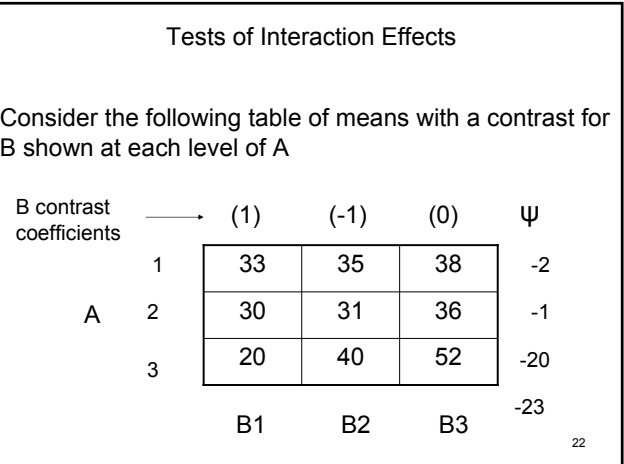

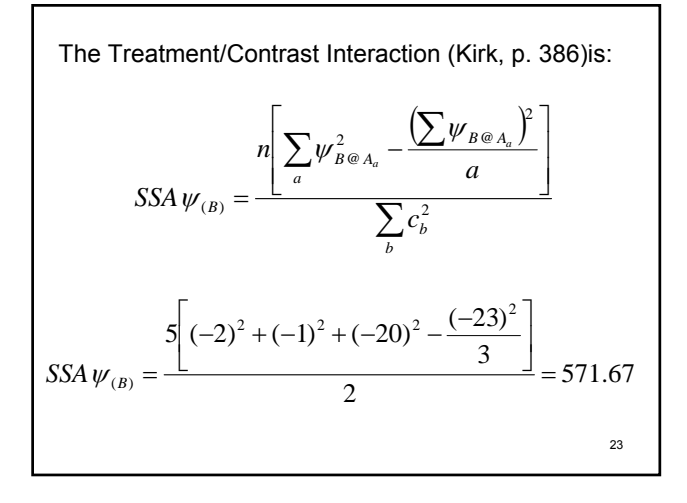

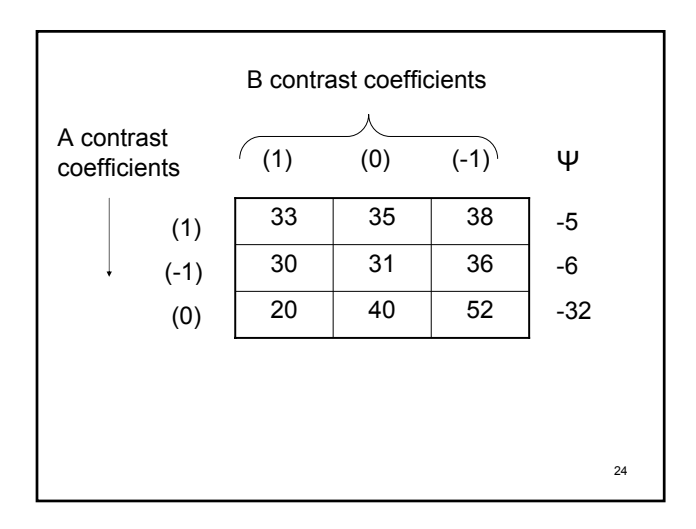

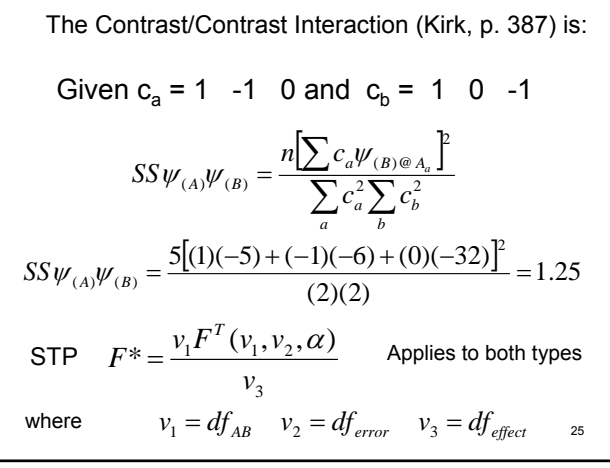

# Using G\*Power for Special Effects

By clicking on F-ratios and selecting: **ANOVA Fixed Effects, Special, main effects and interactions**, you can compute estimates for each main effect and interaction effect for power, effect size, total sample size, required alpha level, or compromise power.

Necessary parameters as required are effect size, power, alpha level, total sample size, degrees of freedom for the numerator of the F-ratio, and/or total number of groups in the analysis

26